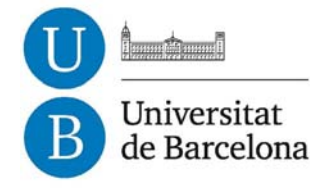

### **Dendroecología de** *Pinus halepensis* **Mill. en Este de la Península Ibérica e Islas Baleares: Sensibilidad y grado de adaptación a las condiciones climáticas**

Montserrat Ribas Matamoros

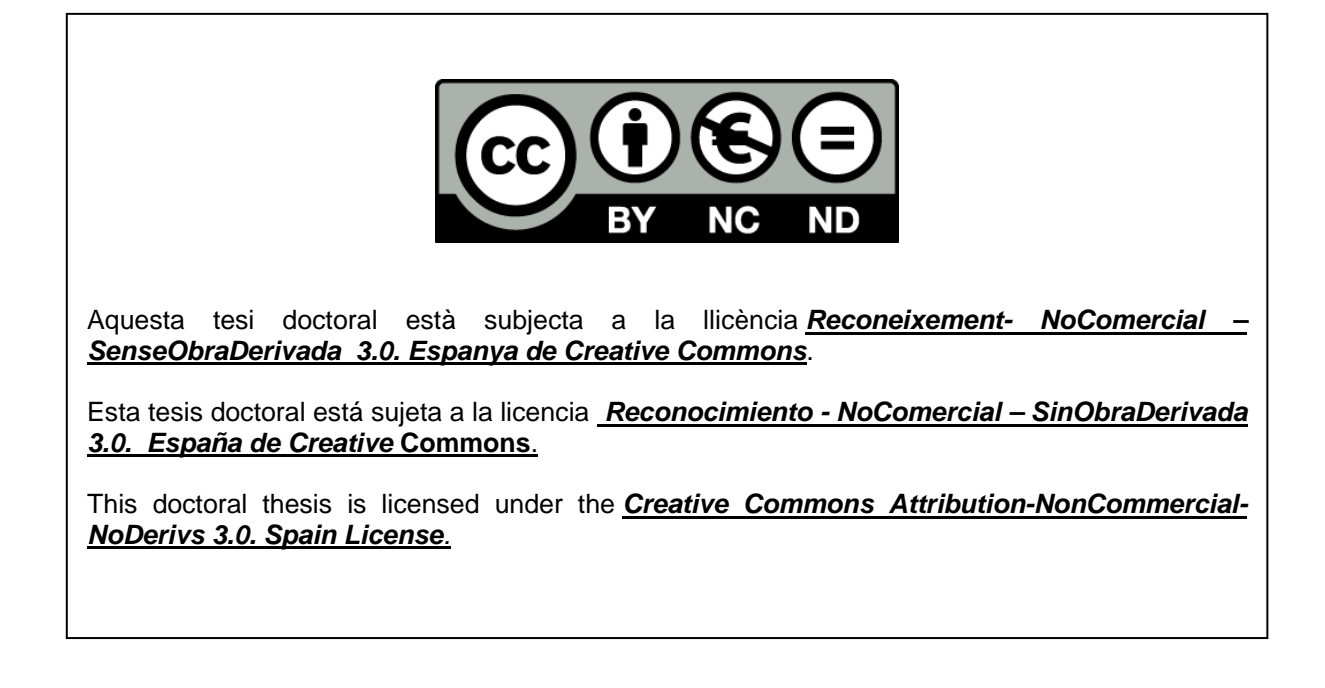

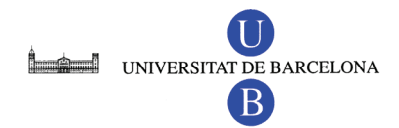

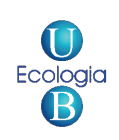

### DEPARTAMENTO DE ECOLOGÍA PROGRAMA DE ECOLOGÍA AVANZADA BIENIO 1999-2001

# **DENDROECOLOGÍA DE** *PINUS HALEPENSIS* **MILL. EN ESTE DE LA PENINSULA IBERICA E ISLAS BALEARES: SENSIBILIDAD Y GRADO DE ADAPTACIÓN A LAS CONDICIONES CLIMÁTICAS**

Tesis presentada por **Montserrat Ribas Matamoros** para optar al título de Doctora por la Universidad de Barcelona.

El presente trabajo se ha realizado bajo la dirección de la **Dra. Emilia Gutiérrez Merino** (Universidad de Barcelona).

Barcelona, Junio del 2006

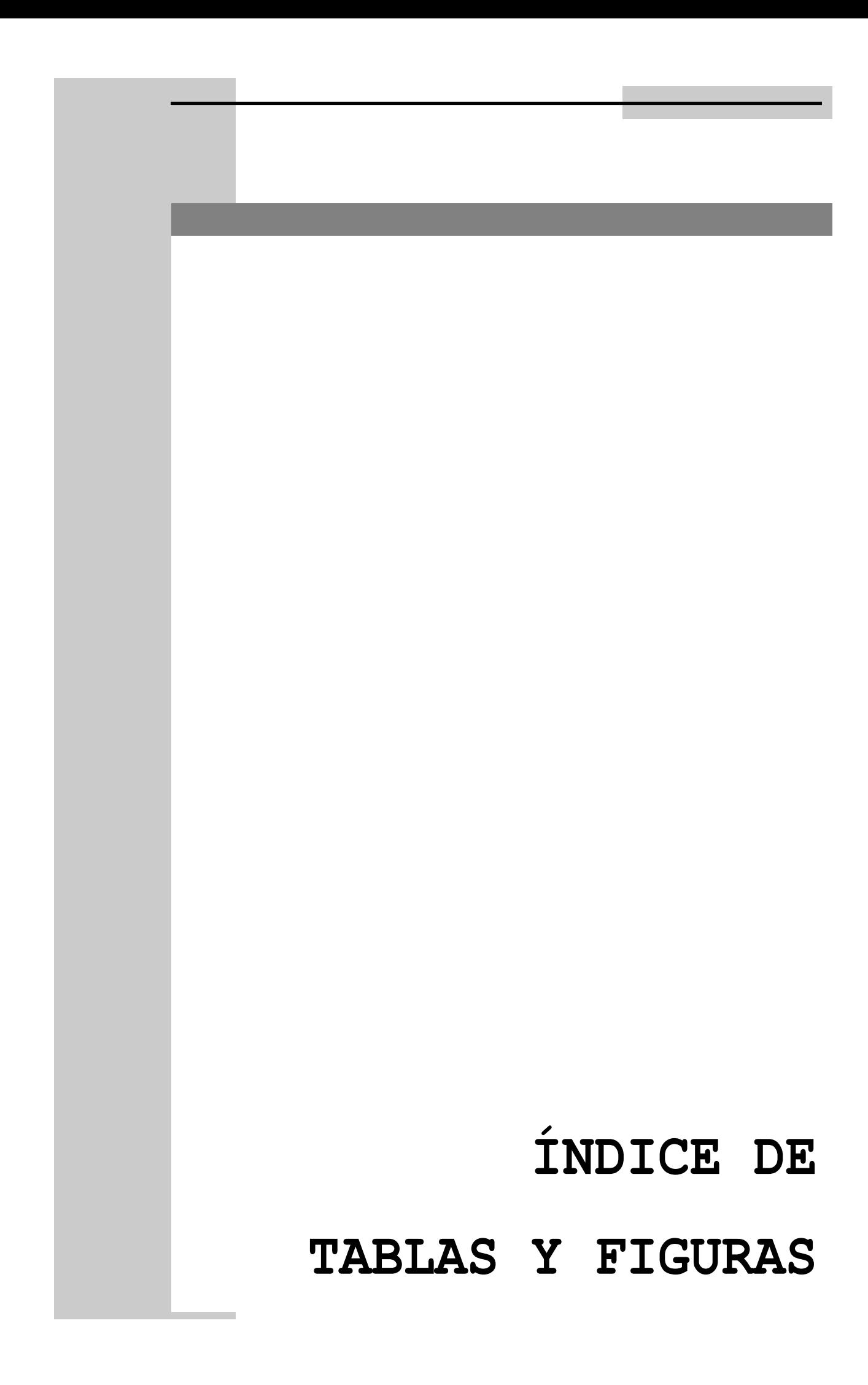

## **ÍNDICE DE FIGURAS**

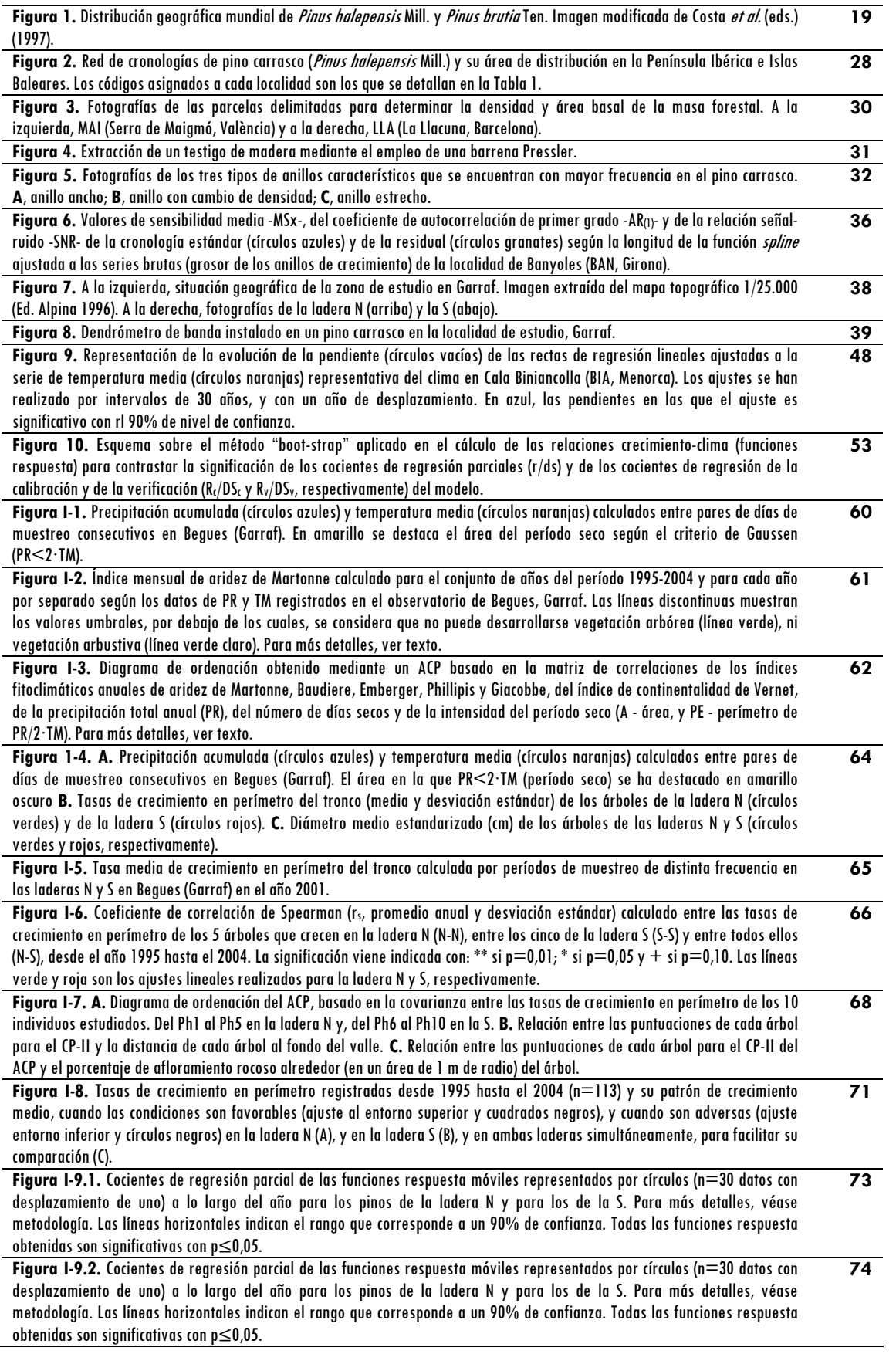

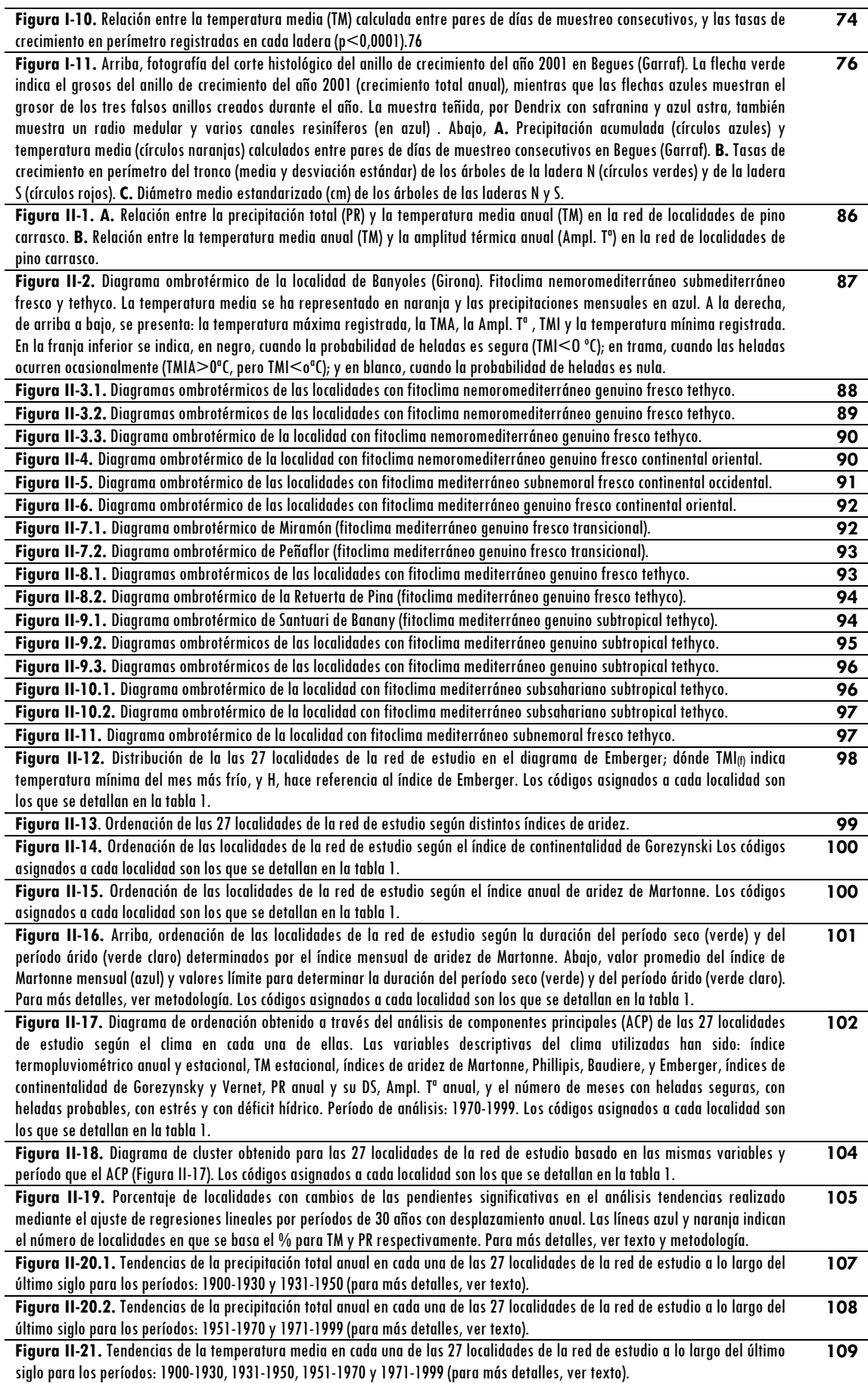

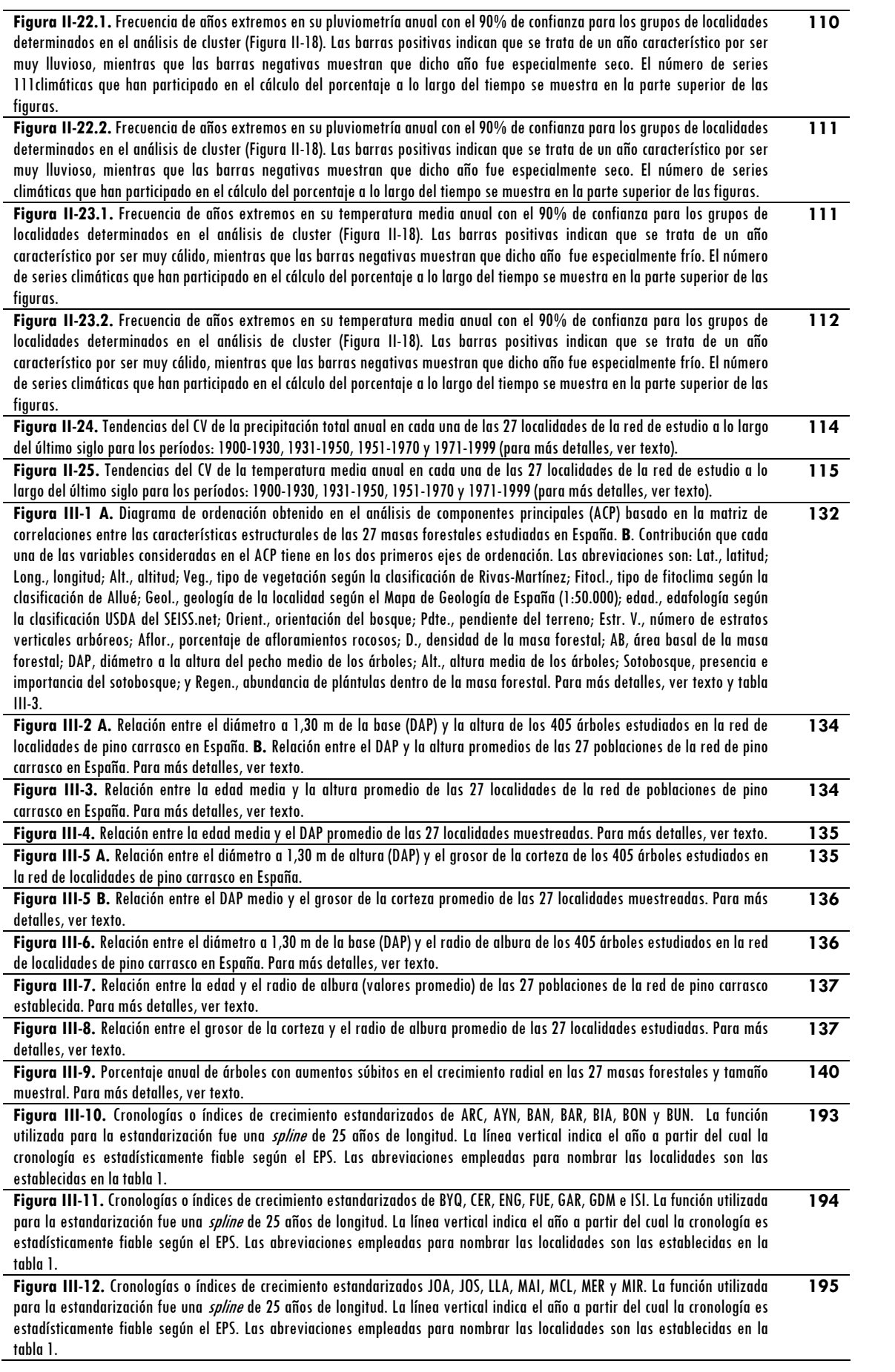

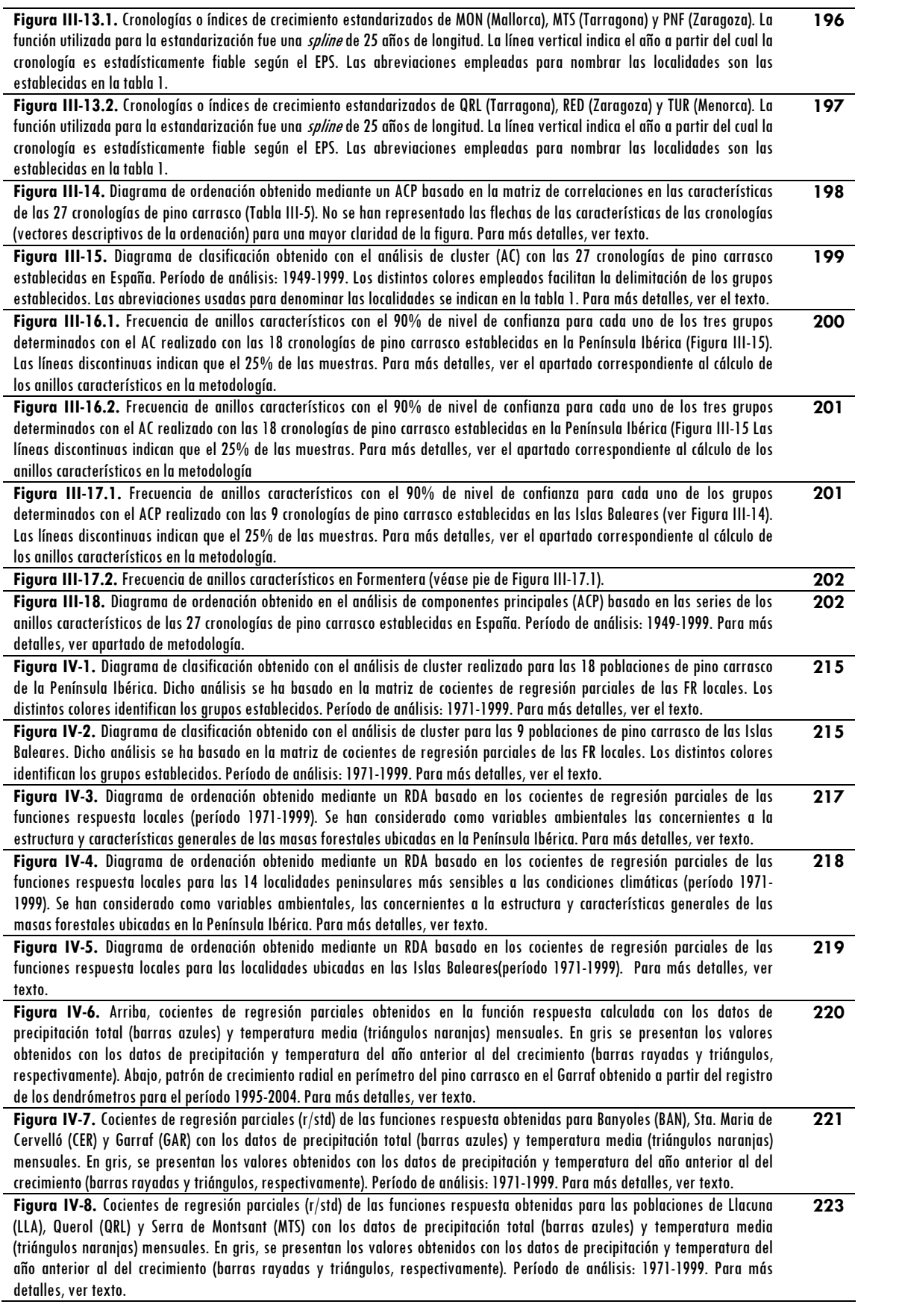

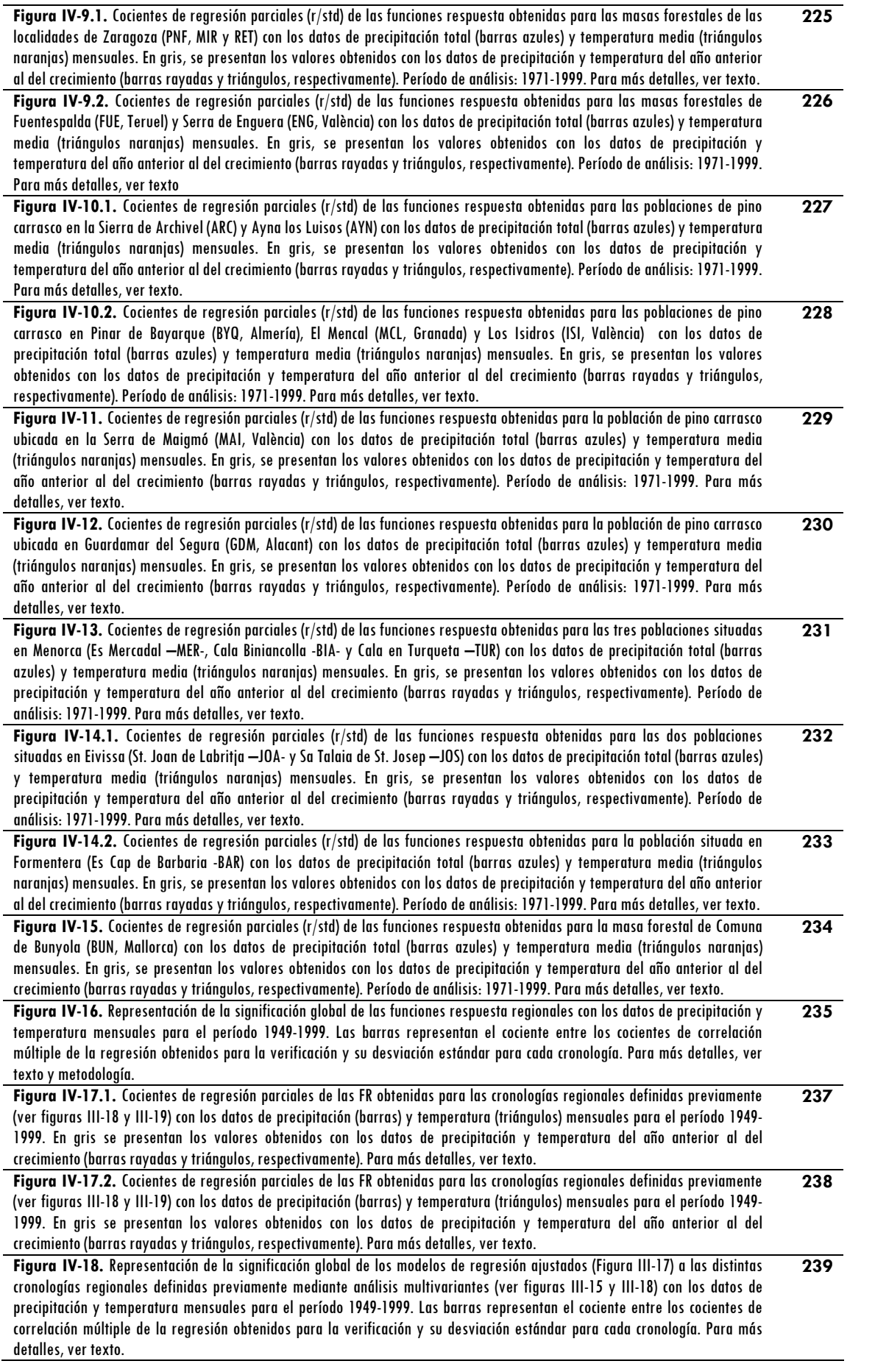

**Figura IV-19.** Funciones respuesta finales de las cinco cronologías regionales del pino carrasco establecidas con la combinación de los índices de las teleconexiones previamente seleccionados por presentar relaciones significativas con alguna de las cronologías. P, indica primavera; V, verano; O, otoño; e I, invierno; t indica el año en curso, t-1, el año anterior al de crecimiento, y t-a, dos años antes al de formación del anillo. Para más detalles, ver texto. Las líneas horizontales discontinuas indican el umbral del 90% de nivel de confianza. **241**

### **ÍNDICE DE TABLAS**

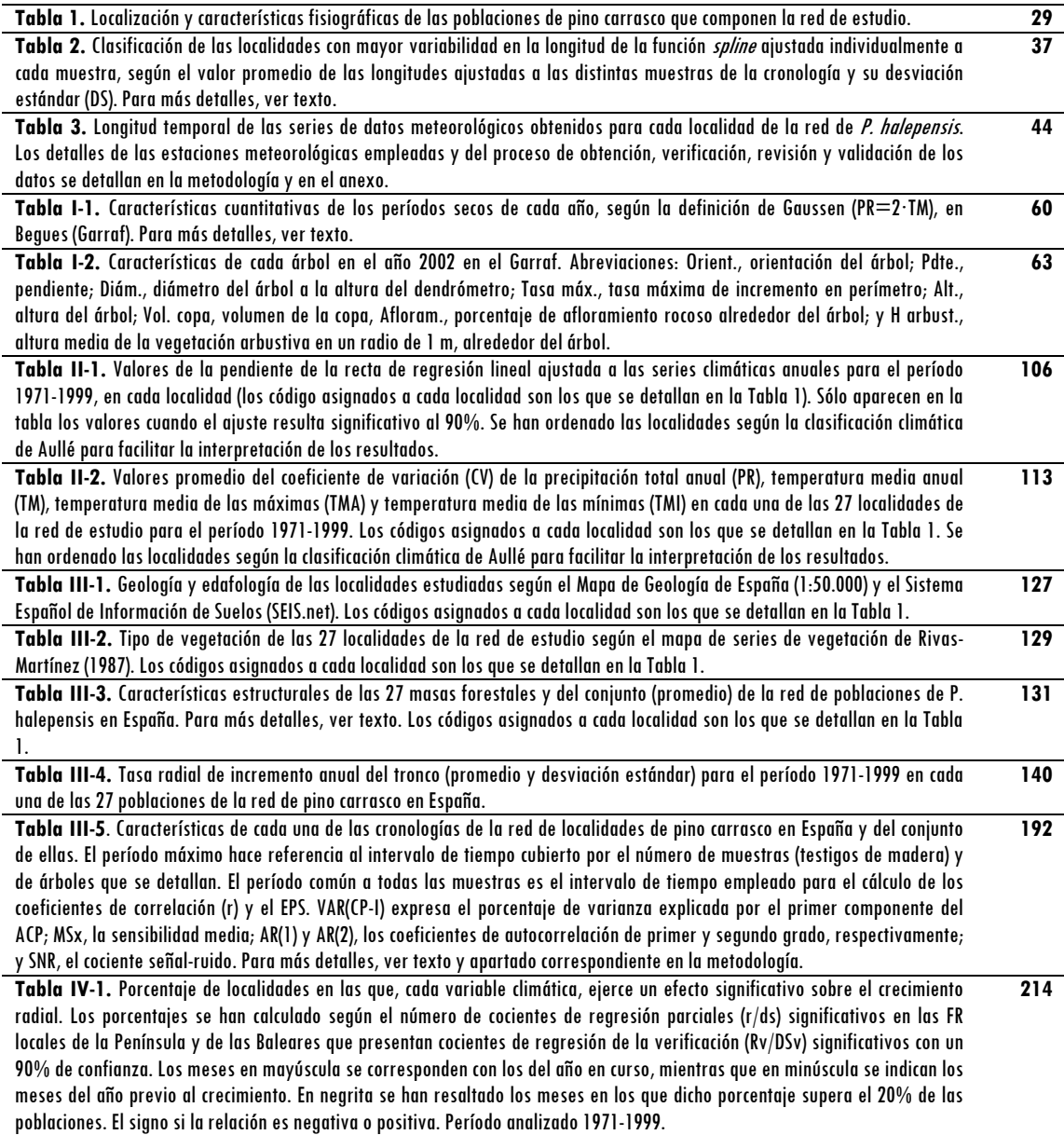